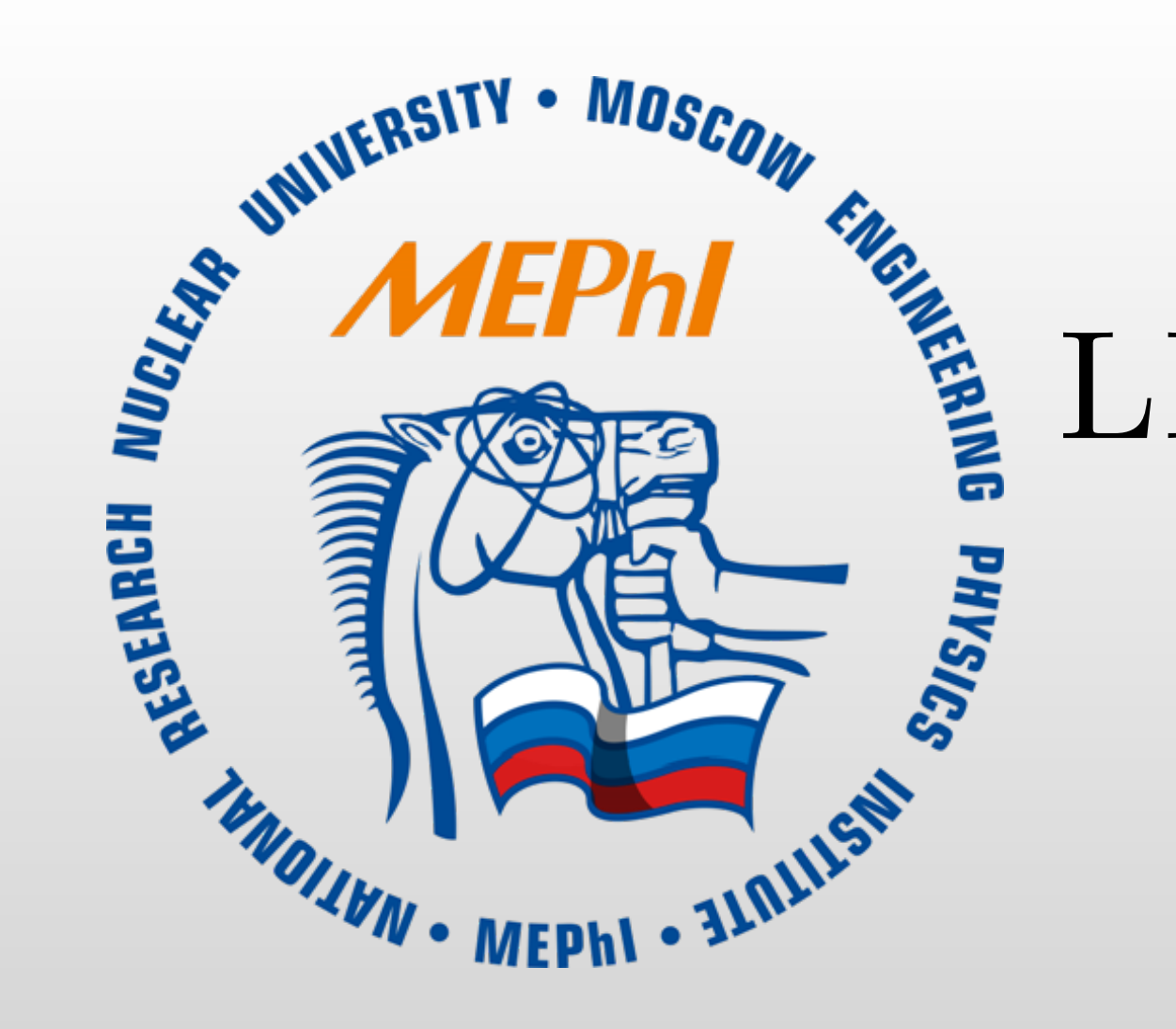

# LINACCALC RF ACCELERATING STRUCTURE SIMULATION SOFTWARE

S.V. Matsievskiy<sup>\*</sup>, V.I. Kaminskiy

National Research Nuclear University MEPhI (Moscow Engineering Physics Institute), Moscow, Russian Federation

### Introduction

 $|A| * |X| = |B|$ Equivalent circuit can be represented as matrix, where vector  $X$  is a vector of cell field complex amplitudes, vector  $B$ is a vector, representing input power and current load. Matrix A is a matrix characterizing the cell; line i represents cell number i.

Nowadays linac accelerating RF systems design is usually done by the finite difference method. It provides high accuracy of calculations and freedom in topology choosing, but may draw considerable amounts of computer resources with long calculation times. Alternative to this method, equivalent circuit method exists. The basic idea of this method is to build a lumped element circuit, which with certain approximation acts as an original accelerating cell. It drastically reduces the number of equations to solve. This method is long known but usually only used for the particular accelerating structures when speed of calculation is a key-factor. This paper describes an attempt to create more universal and user-friendly software application for calculating electrical field distribution in accelerating structures, provides mathematical equations this software is based on. The resulting application may be used for preliminary calculations of acceleration structures and help to determine cells electrodynamic parameters reducing overall design time.

> agation constants,  $P$  is an input power,  $\dot{X}_i$  is a complex cell field amplitude.

## Equivalent circuit

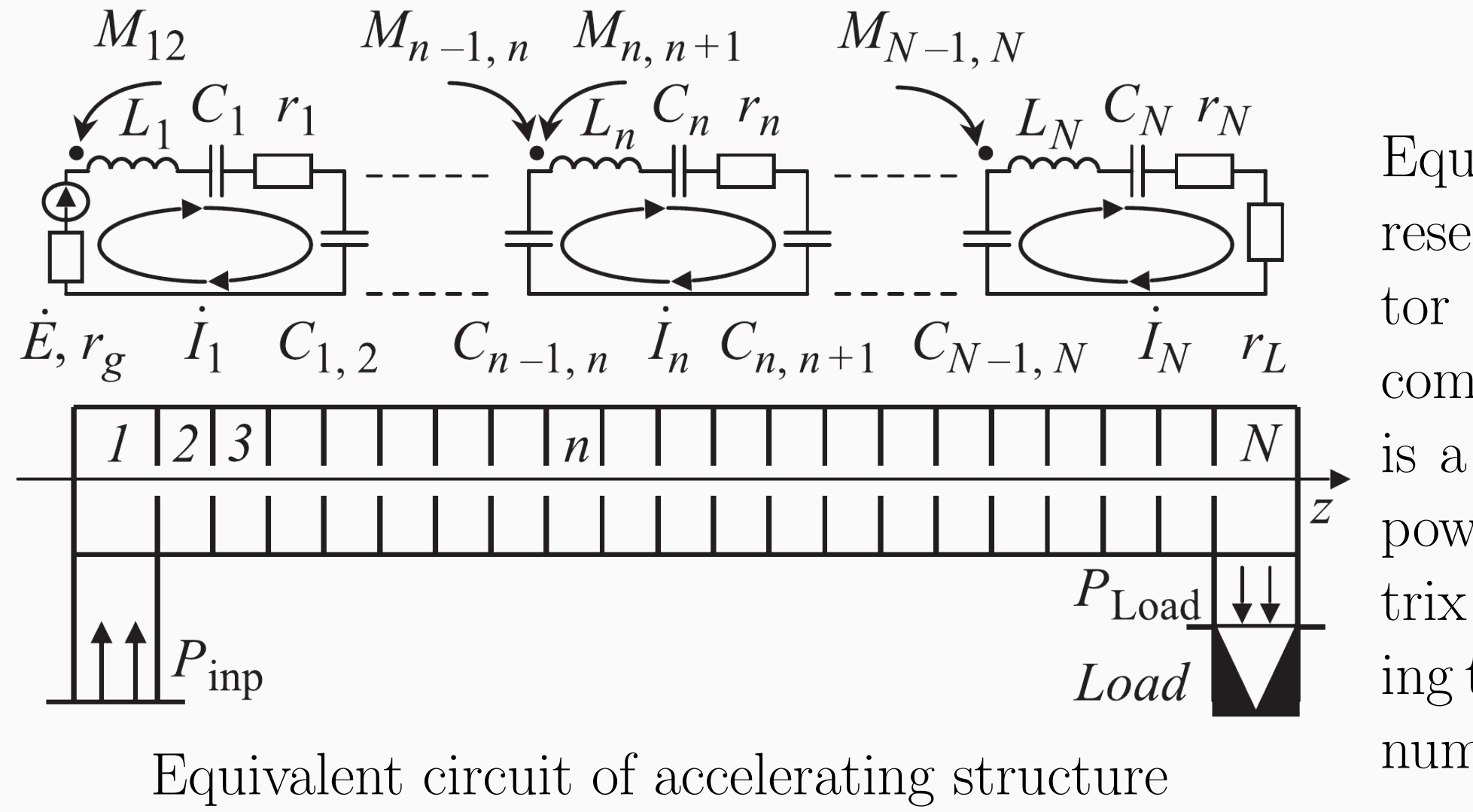

## Waveguide connected cell equations

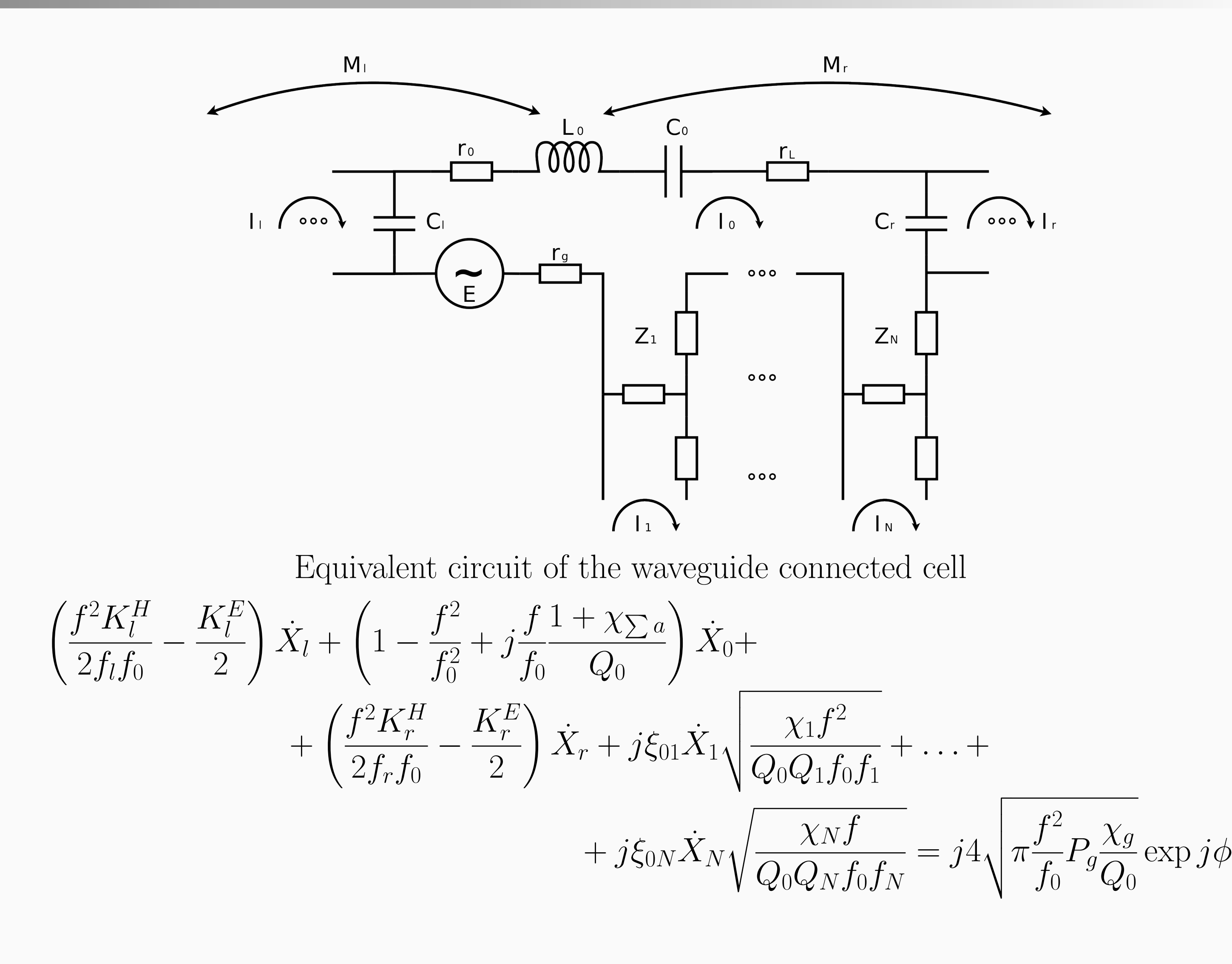

 $f_i$  is a resonant frequency of the cell,  $Q_i$  is its quality factor,  $K_i^e$  and  $K_i^h$  are coupling coefficients for the electric and magnetic fields,  $\chi_i$  are coupling coefficients with waveguides,  $\gamma_i$  are waveguides prop-

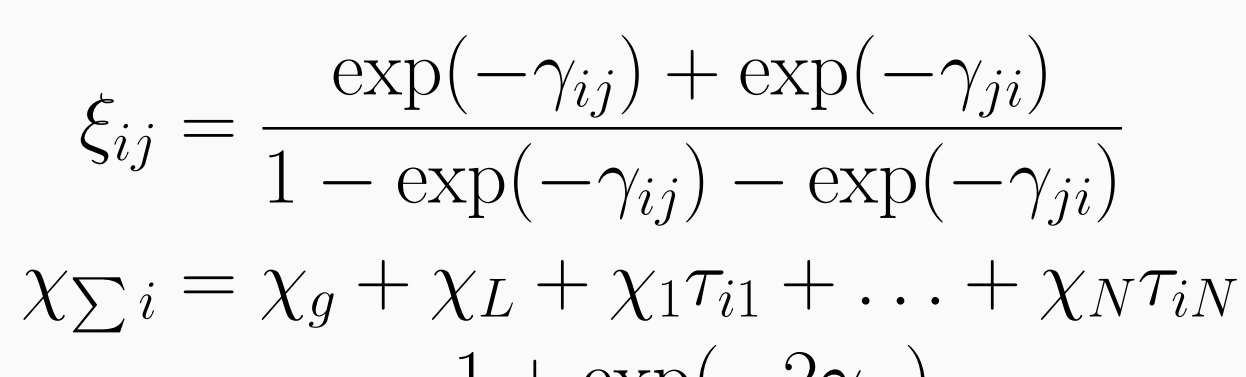

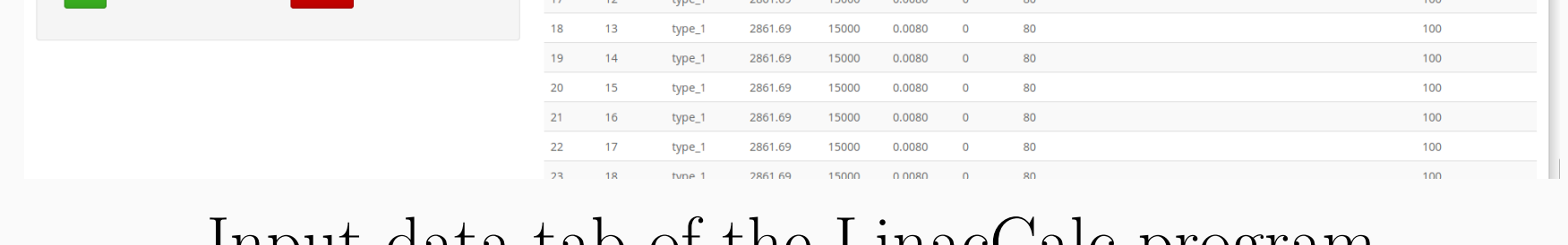

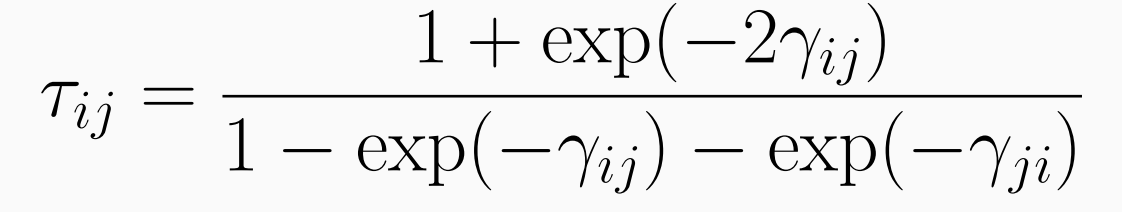

$$
\hat{Z}_{in} = \chi_g \left\{ 1 + \chi_{\sum 0} - \chi_g + jQ_0 \left[ \frac{f}{f_0} + \frac{f_0}{f} + \left( \frac{f_0 K_l^E}{f} - \frac{f K_l^h}{2} \right) \frac{\dot{X}_l}{\dot{X}_0} + \left( \frac{f_0 K_r^E}{f} - \frac{f K_r^h}{f} \right) \frac{\dot{X}_r}{\dot{X}_0} - \frac{f K_l^h}{\sqrt{Q_0 Q_1 f_1 \dot{X}_0}} \frac{\dot{X}_1}{\dot{X}_0} - \dots - \xi_{0N} \sqrt{\frac{\chi_N}{Q_0 Q_N f_N} \frac{\dot{X}_N}{\dot{X}_0}} \right] \right\}^{-1}
$$

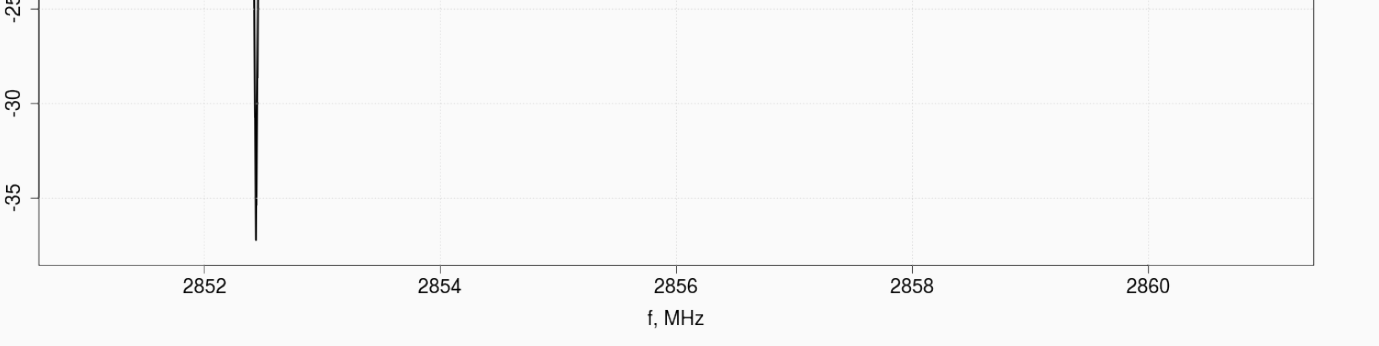

## Implementation of the program

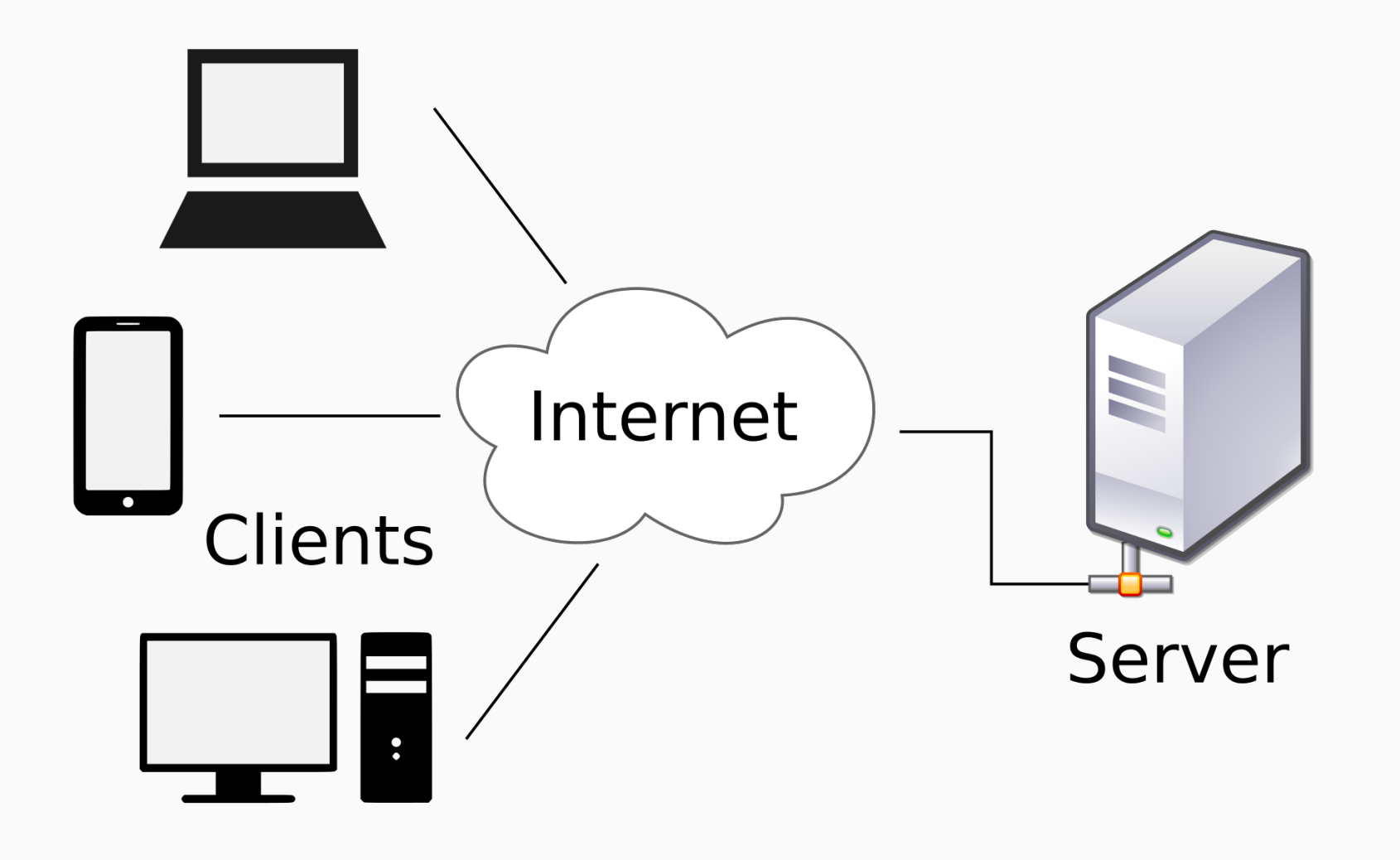

#### WUI diagram

The program is written in the R programming language, WUI implemented using shiny library. WUI allows to work with the program remotely. Parallel access and session management are possible with the non-free version of the shiny server.

Program input is a table file in .csv format. Each line corresponds to a cell of the accelerating structure.

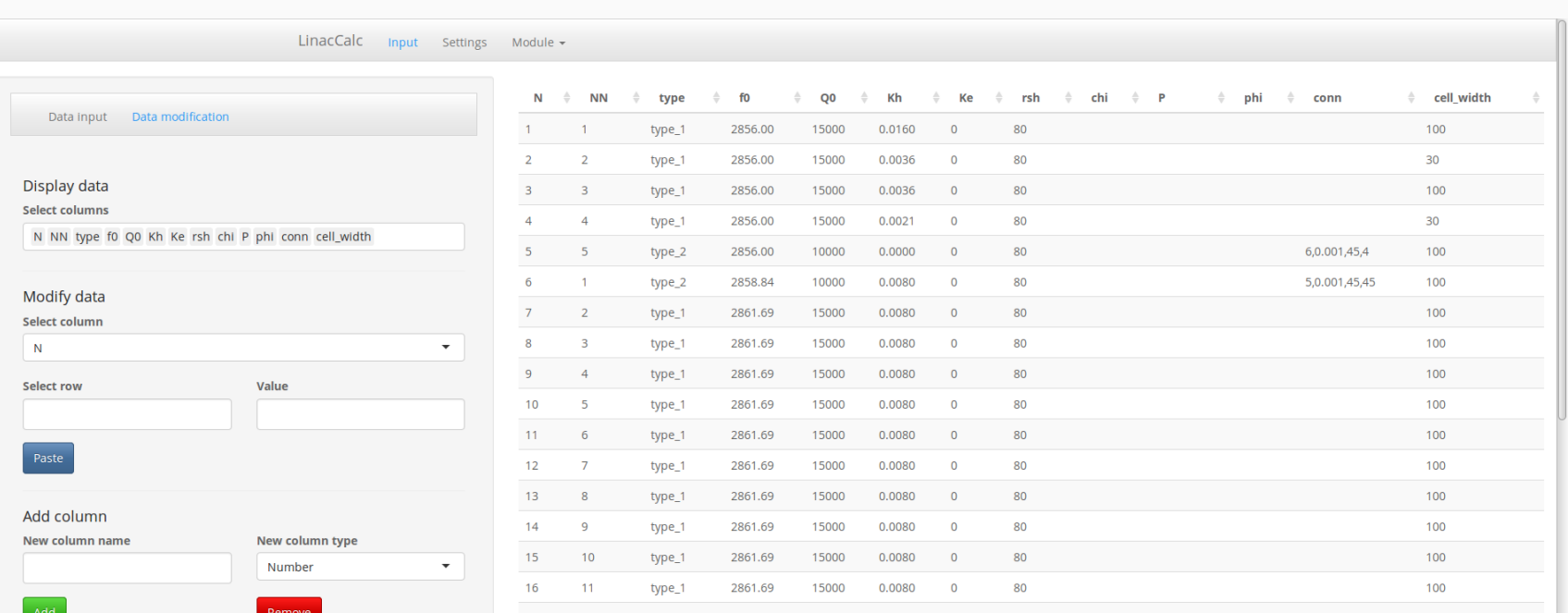

#### Input data tab of the LinacCalc program

## Program output

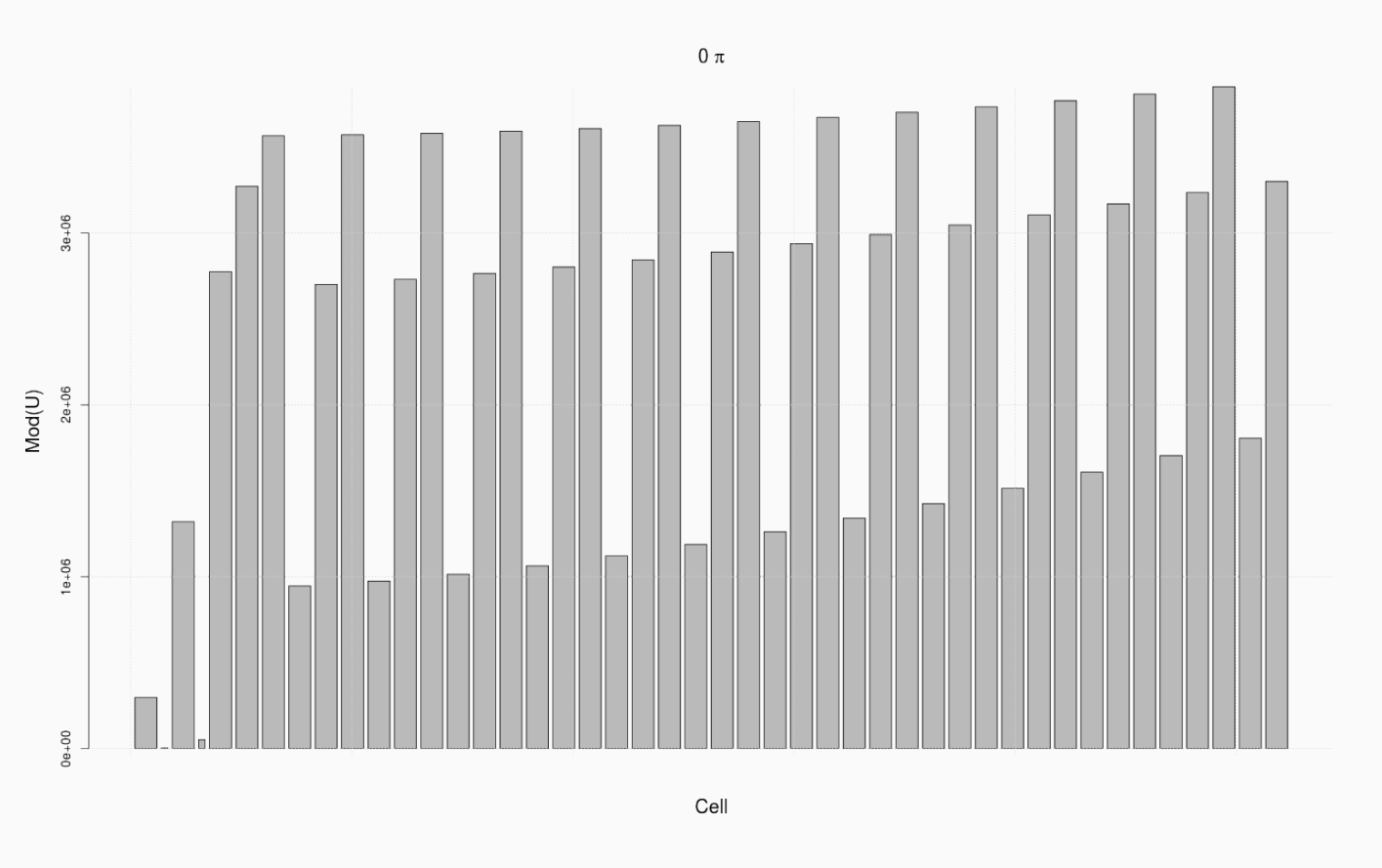

Distribution of the electric field in the accelerating section

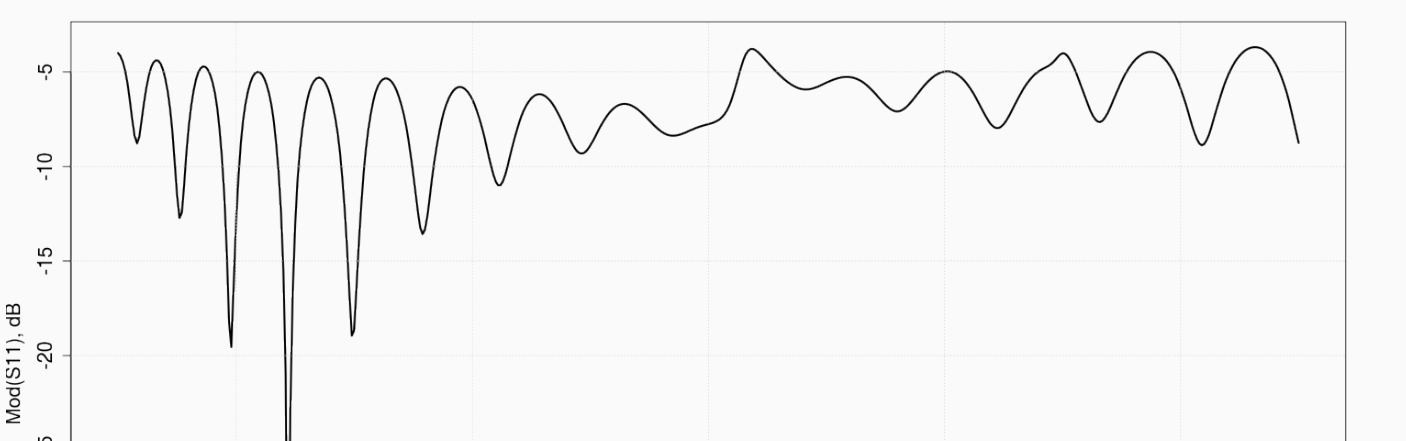

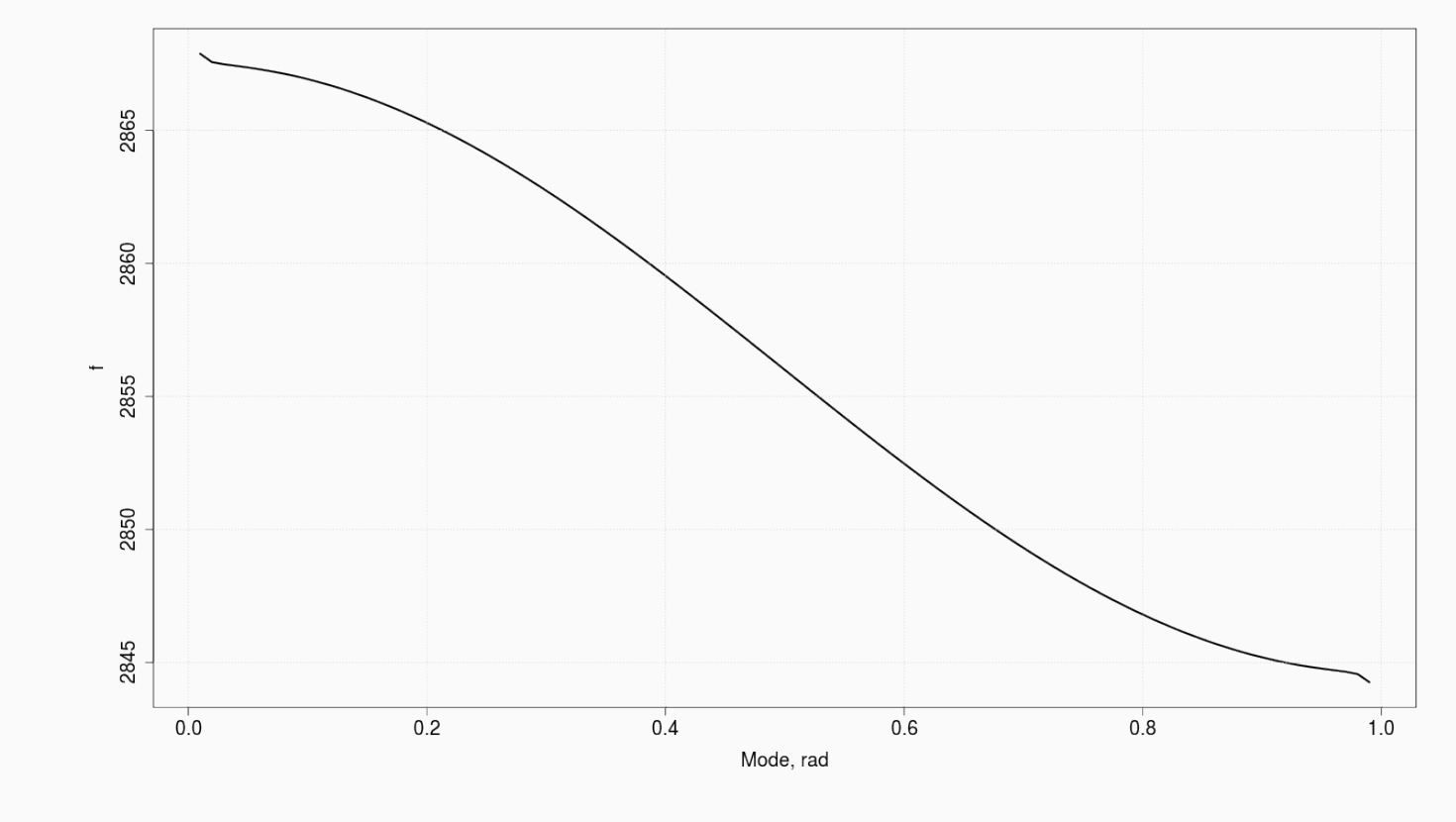

Dispersion characteristic of the cell

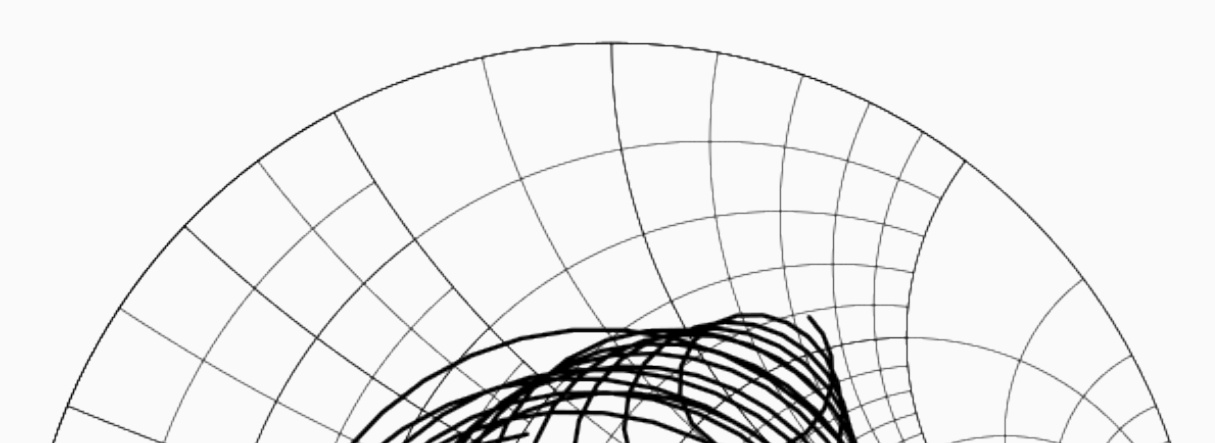

Band characteristics of accelerating section

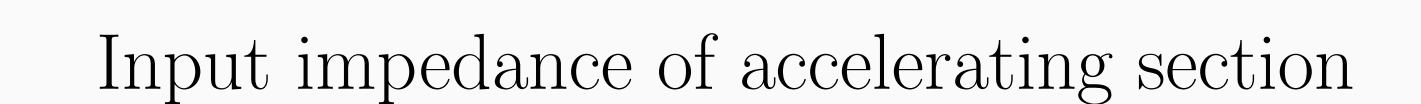

<sup>∗</sup>MatsievskiySV@gmail.com